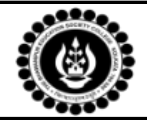

## **The Bhawanipur Education Society College**

## **Course Name: E-LEARNING (Microsoft Word, PowerPoint & Excel)**

## **Faculty Name: Chandan Kumar Jha**

## **Number of classes required: 14 (2 hrs. each)**

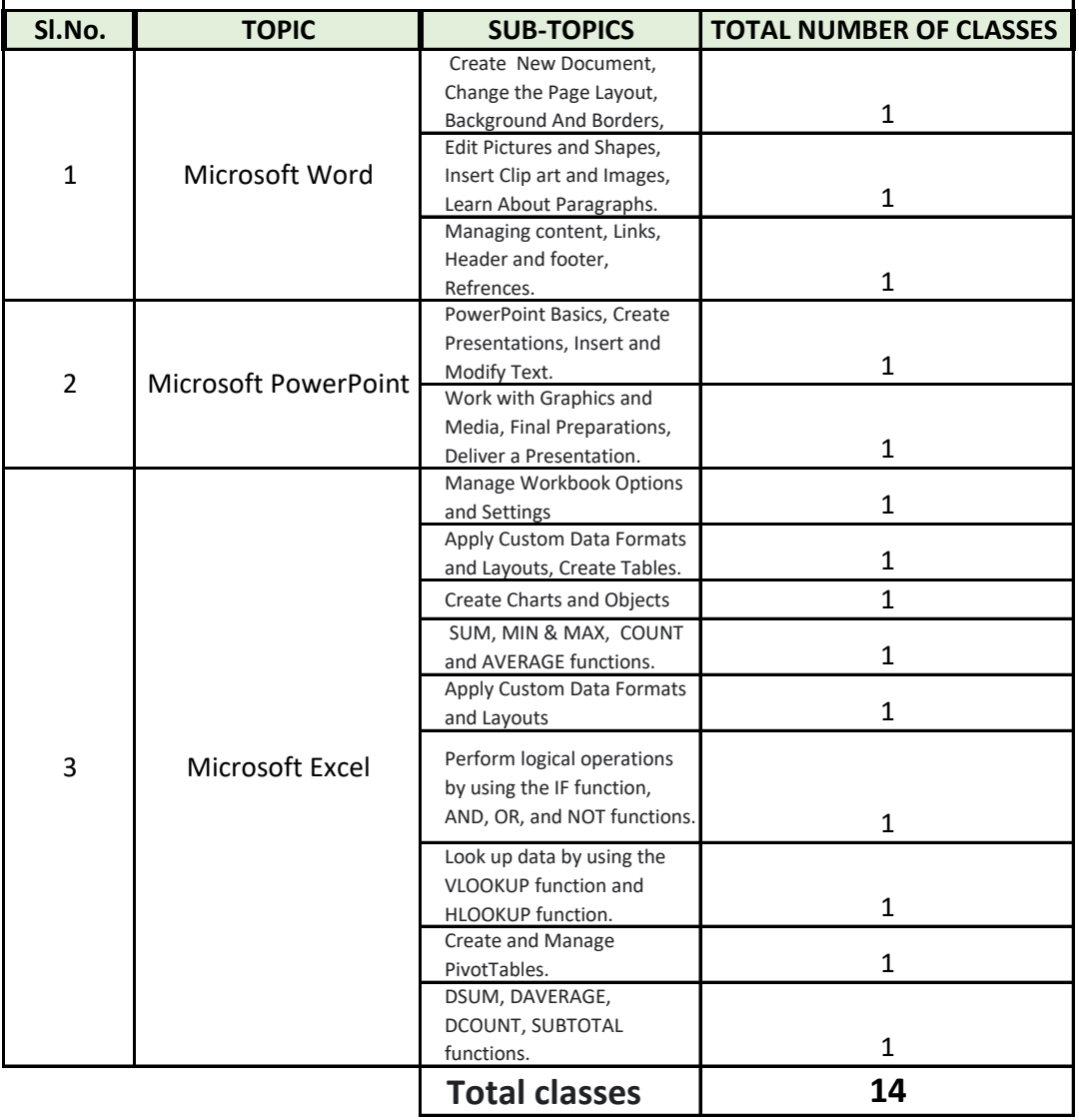